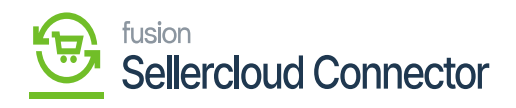

## Data Exchange

 $\mathbf{p}$ 

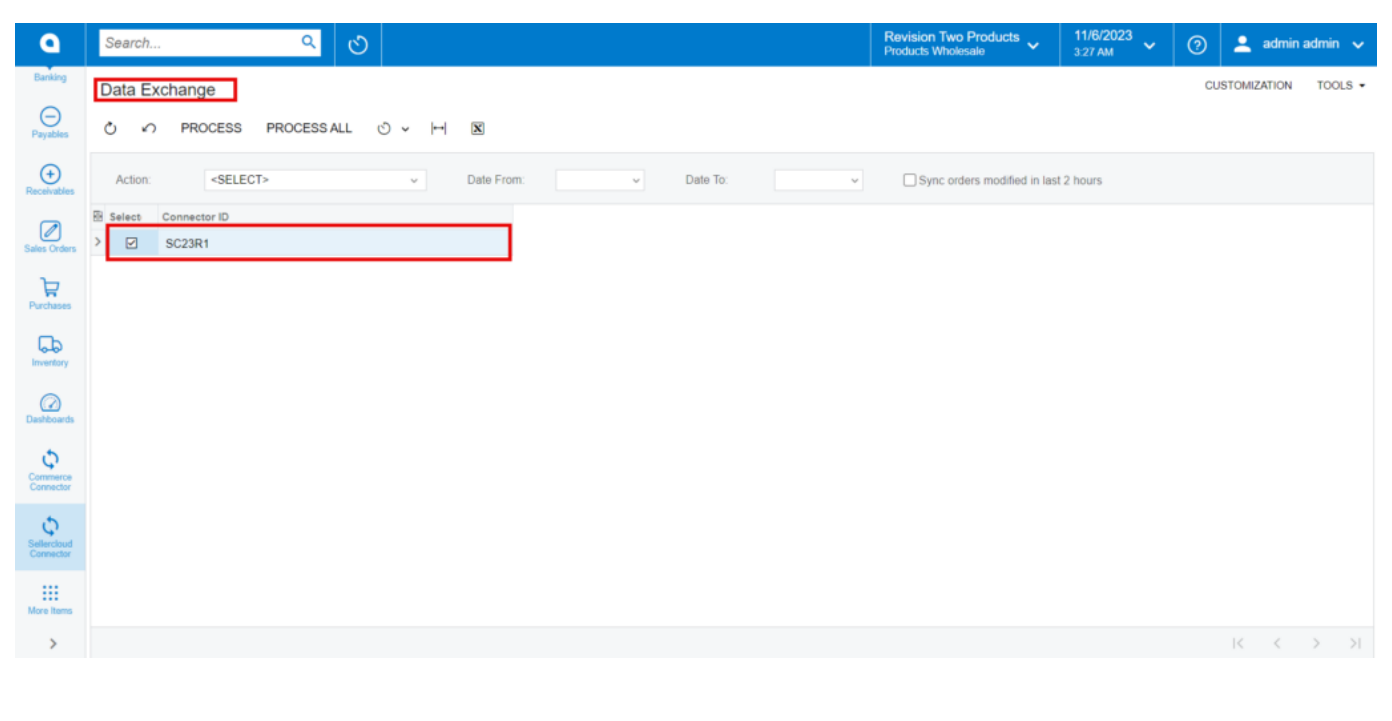

 $\overline{\mathbf{b}}$ 

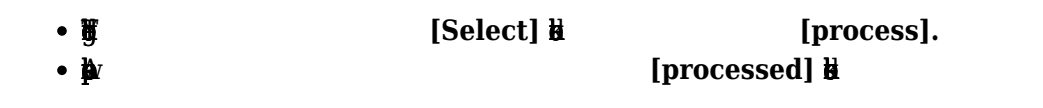

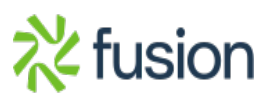

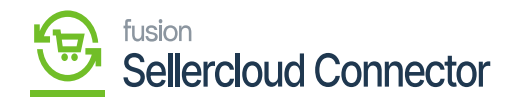

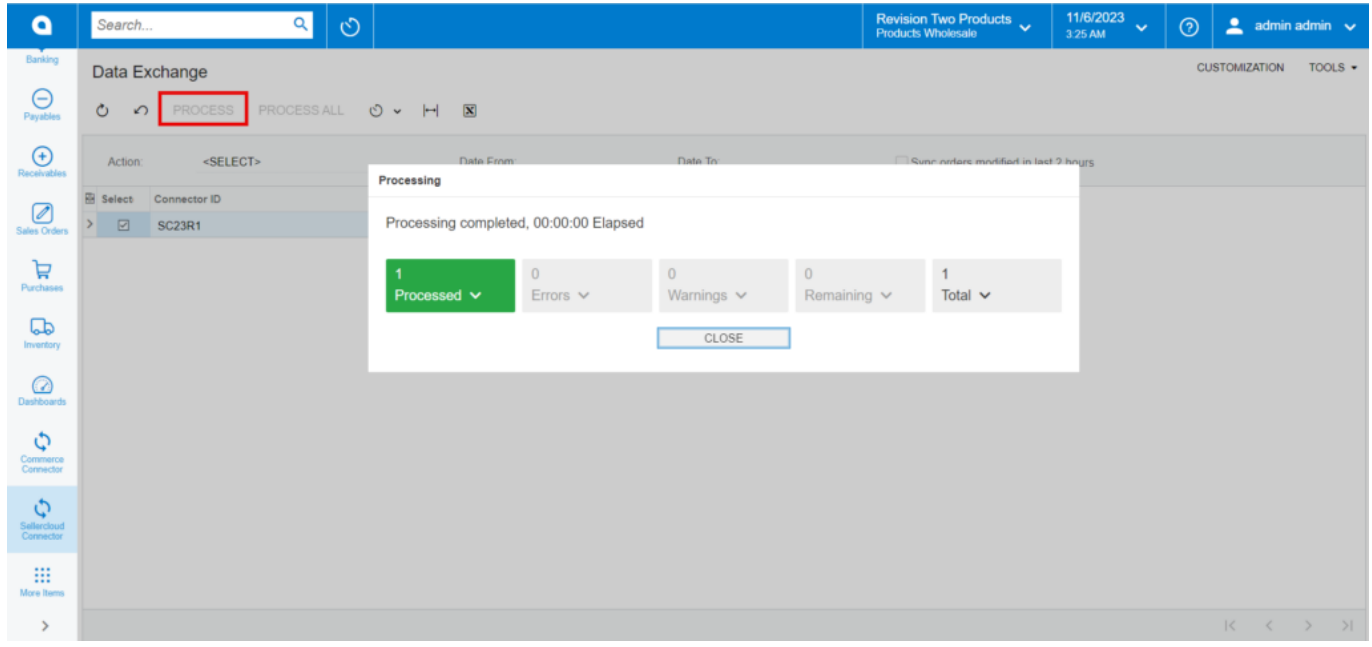

 $\pmb{B}$ 

- $\bullet$   $\pmb{\ln}$
- $\cdot \mathbf{m}$

[Process ALL]. [Actions]

- **o** Order Import
- **ORM** Order import

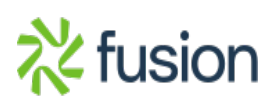

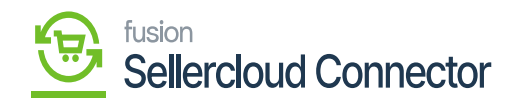

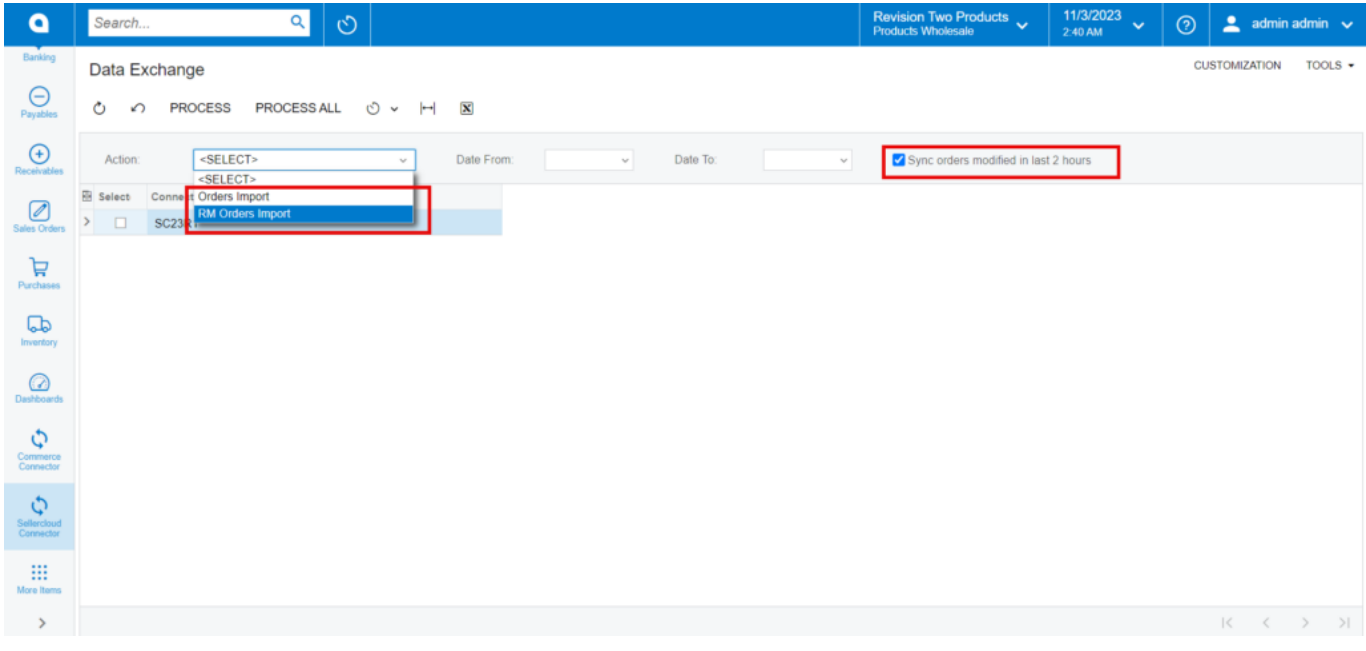

Đ

- $[ADD]$  $\bullet$   $\overline{\mathrm{ph}}$
- $\cdot$  p
- $\mathbf{\underline{a}}$

 $\blacksquare$ 

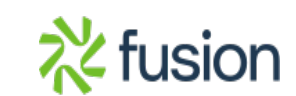

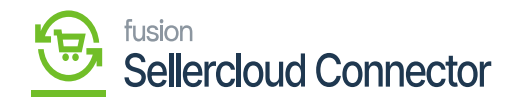

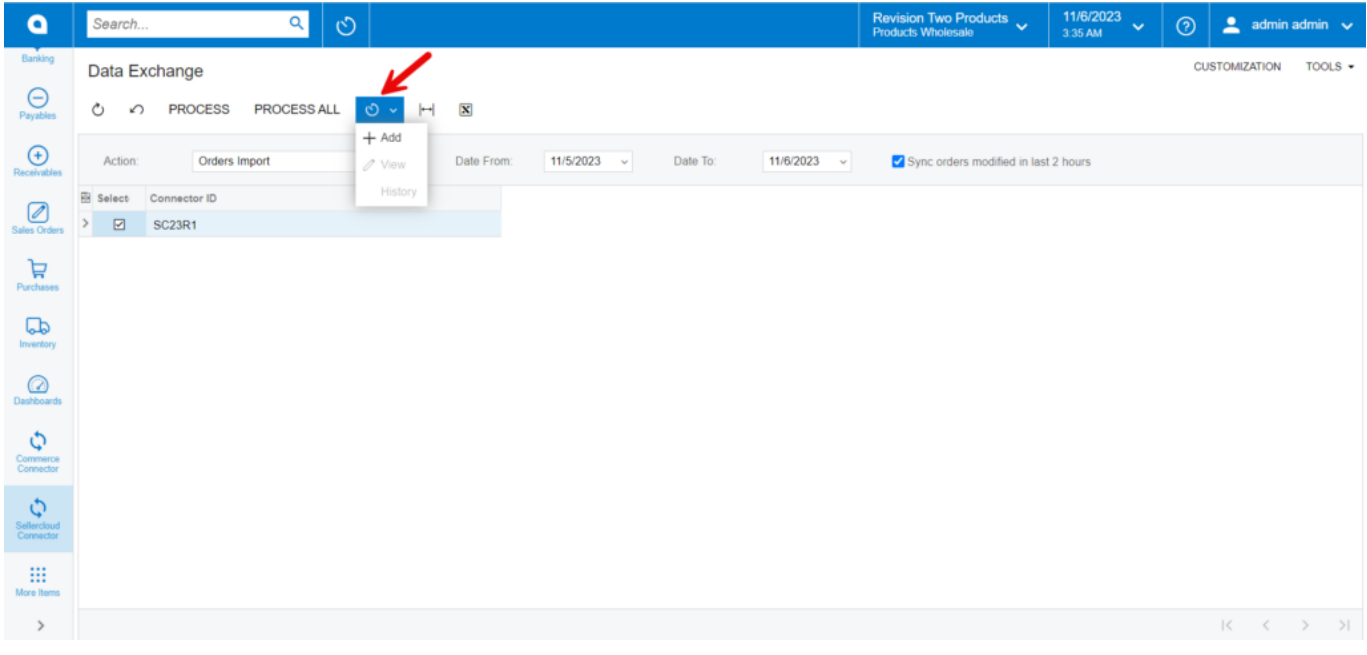

 $\pmb{\mathtt{M}}$ 

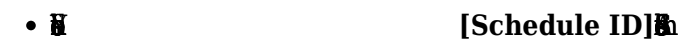

 $\blacksquare$ 

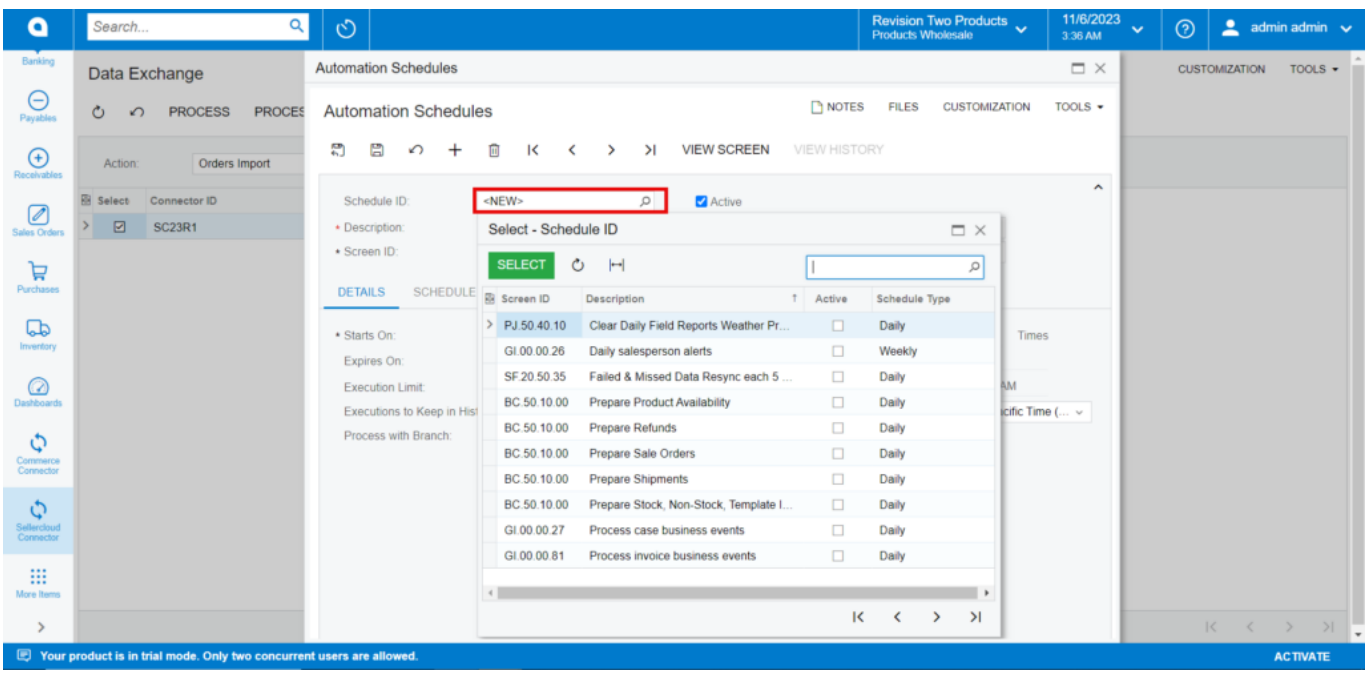

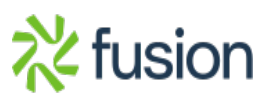

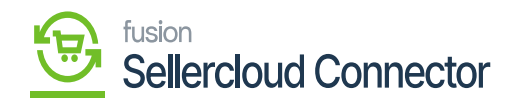

 $\mathbf{R}$ 

 $\pmb{\times}$ 

 $\blacksquare$ 

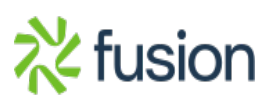